## SAP ABAP table CNV ADT CLU {Transformation Summary: Cluster for data provider downloads}

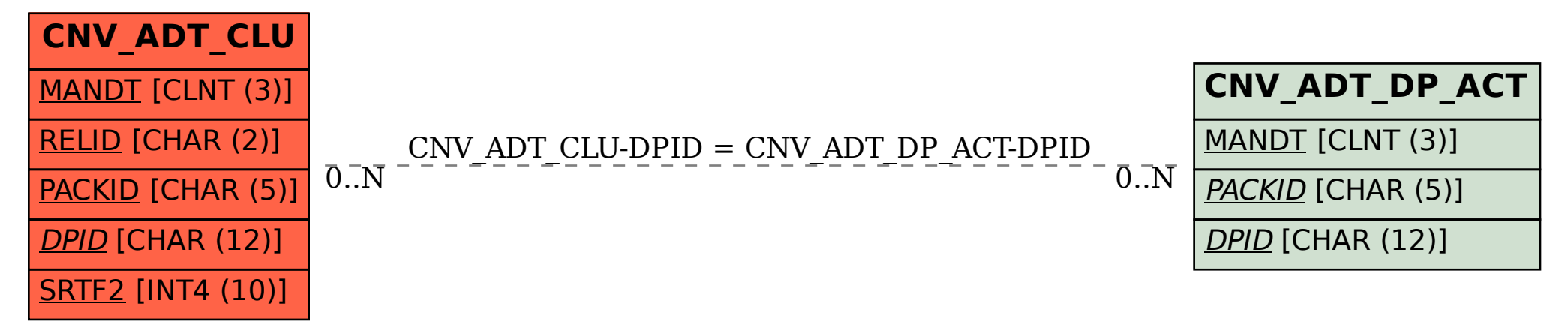